<sup>林</sup> 雄一 大阪電気通信大学 自由工房

# 「未来2009」画像処理MCR講習会

・はじめに

・ロボット経験を生かせるか

・MCRの経験は少なめ

・別分野での情報の共有や応用が出来る

・画像処理(新しい分野)

・以前にも画像処理系の製作経験

・ソフトウェア(頭脳の勝負)

・今回、画像処理+MCRに取り組んだ2008年11月頃~2009年2月7日(大会出場まで)

結果:優勝

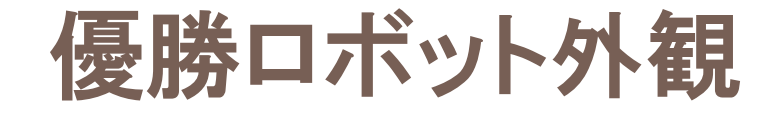

- $\Box$ □ 名前:未来2009
- $\Box$ □ 特徴:安定性
- □ 美旗.弗24 実績:第2回電通大杯 MCR大会
	- ・画像処理の部 優勝

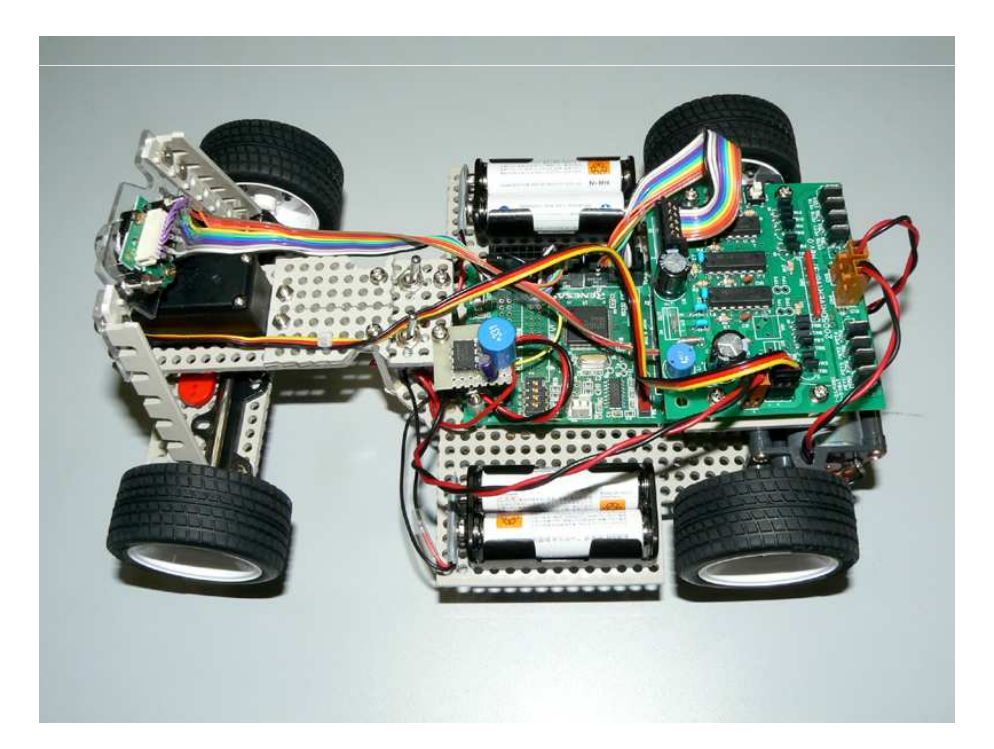

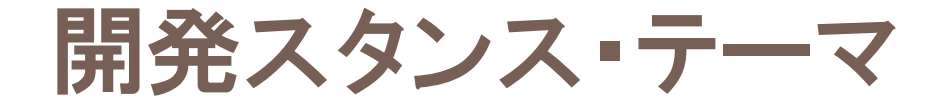

短期間で大会出場できるようにする ※第2回電通大杯の大会ルール(走行距離で審議) $\Box$ □ ソフトで工夫

- ・画像取得に特殊なハードは使わない
- ・処理アルゴリズムの吟味
- ・ラインの識別
- ・姿勢制御

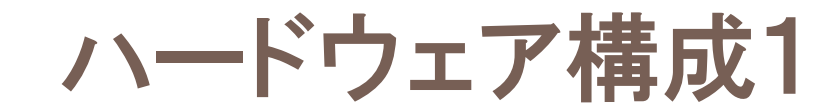

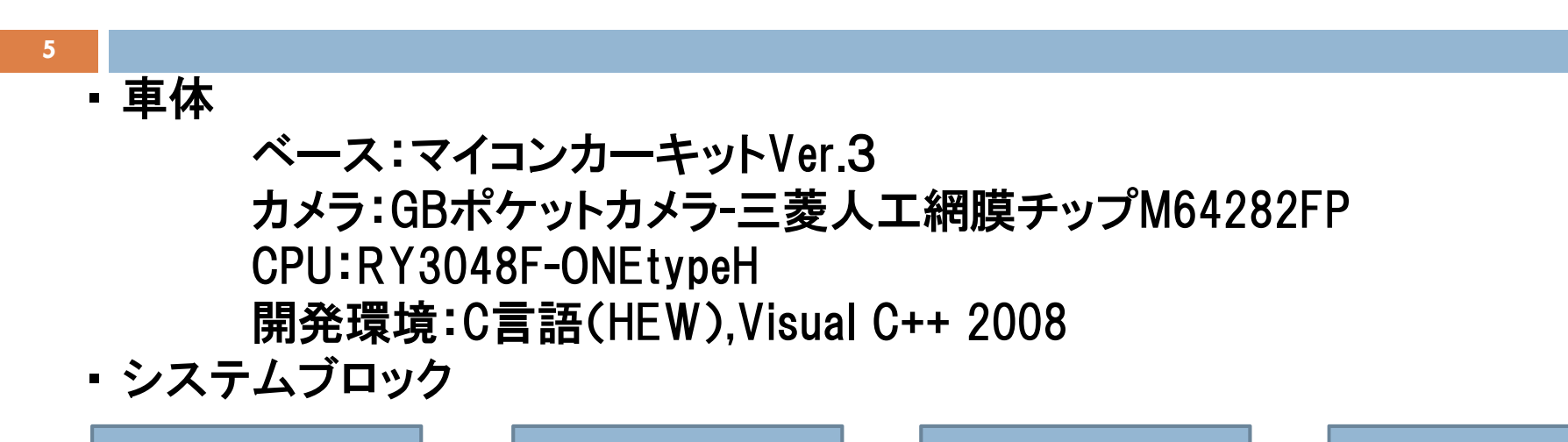

カメラ: 
$$
\begin{array}{c}\n \downarrow \\
 \downarrow \\
 \downarrow\n \end{array}
$$
 CPUボ–ド:  $\begin{array}{c}\n \downarrow \\
 \downarrow \\
 \downarrow\n \end{array}$   $\begin{array}{c}\n \downarrow \\
 \downarrow\n \end{array}$   $\begin{array}{c}\n \downarrow\n \downarrow\n \downarrow\n \end{array}$   $\begin{array}{c}\n \downarrow\n \downarrow\n \downarrow\n \end{array}$   $\begin{array}{c}\n \downarrow\n \downarrow\n \downarrow\n \end{array}$   $\begin{array}{c}\n \downarrow\n \downarrow\n \downarrow\n \end{array}$ 

## ハードウェア構成2

#### 6

#### $\Box$ □ カメラについて

- 画像演算とアナログ調整を内蔵している $\bullet$
- <u>128×128画素のモノクロCMOSカメラ</u>
- 人工網膜の、情報圧縮を保有
- <u>5∨単一電源で動作</u>
- 低消費電力
- 高フレームレート(Max 16.4ms/フレーム)
- ポジネガ画像出力切り替え
- 輪郭強調
- 輪郭抽出画像出力
- ゲイン・レベル調整
- 光学サイズ ユ/4インチフォーマット<br>• 画像サイズ 3.07×3.07mm 画<del>素</del>サ.
- 画像サイズ 3.07×3.07mm 画素サイズ 24µmX24µm<br>————————————————————
- •現時点で安価に入手できる(300円程度)

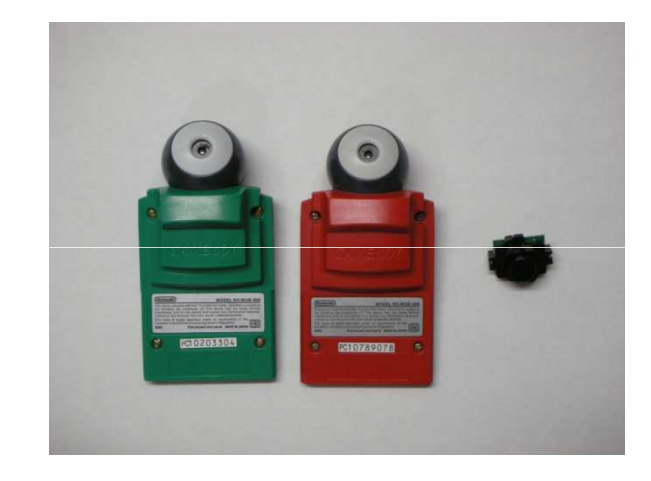

# カメラ-CPUピンアサイン

7

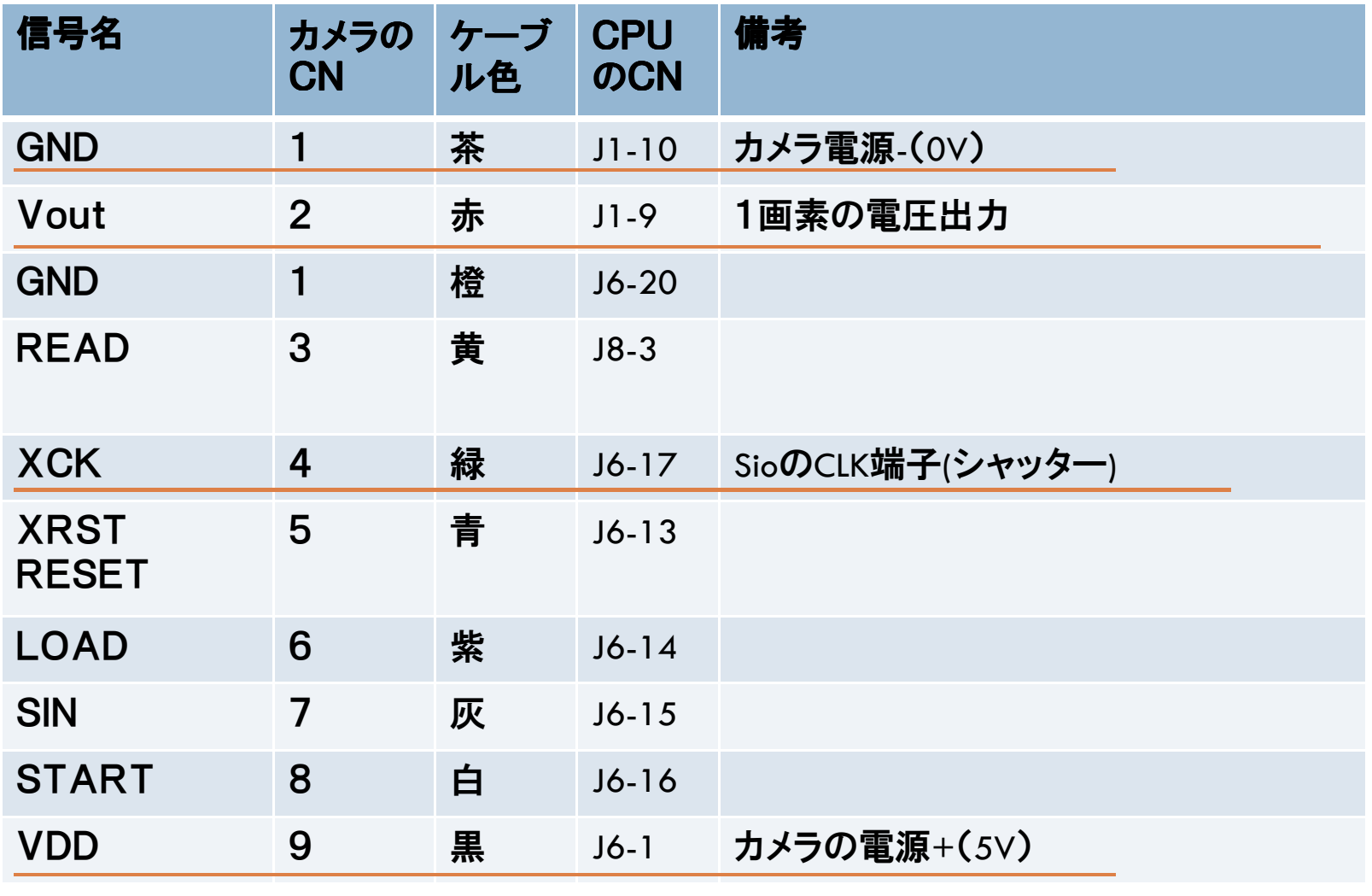

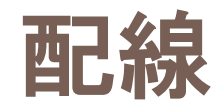

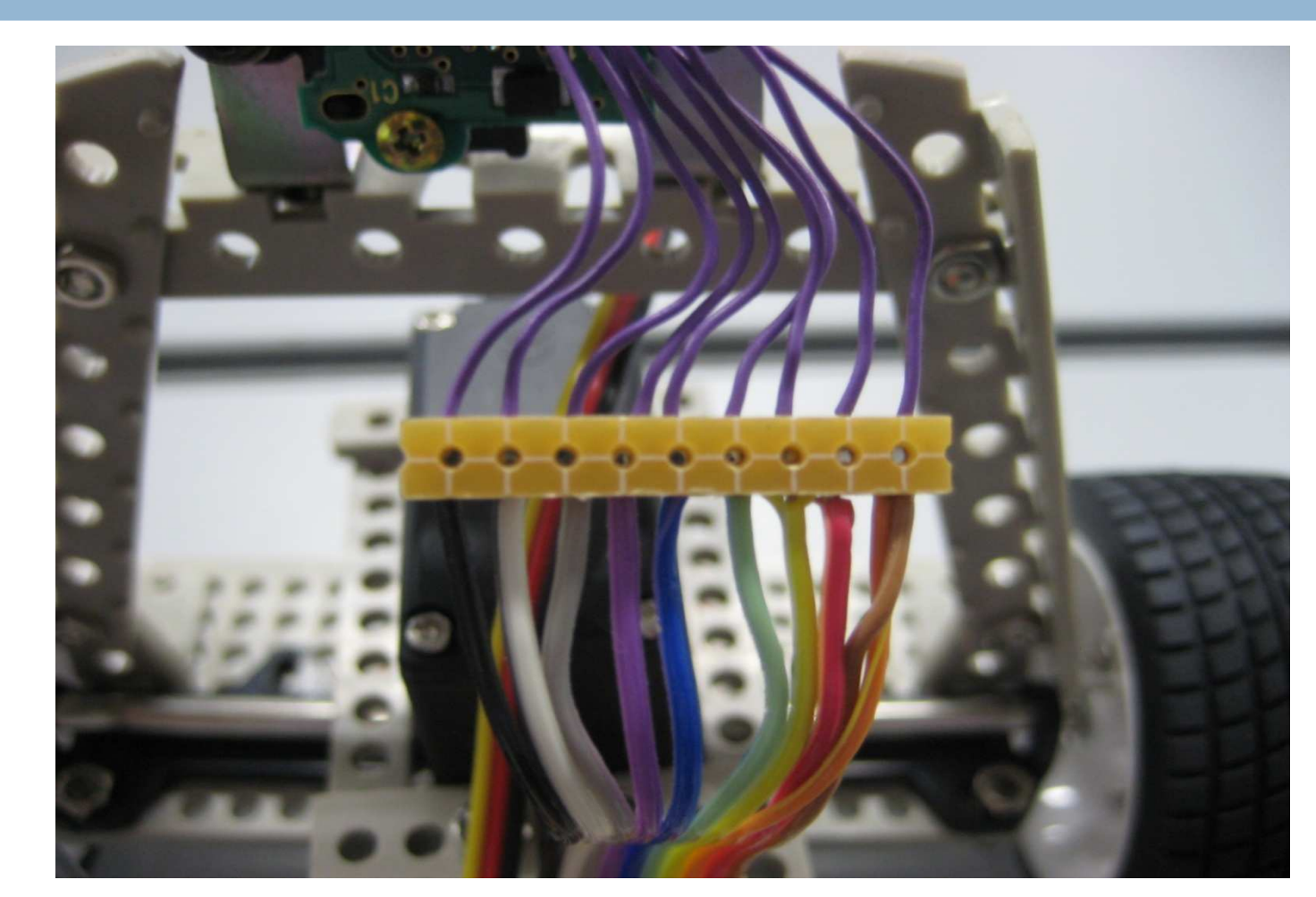

### 右から黒、白、灰、紫、青、緑、黄、橙、赤、茶

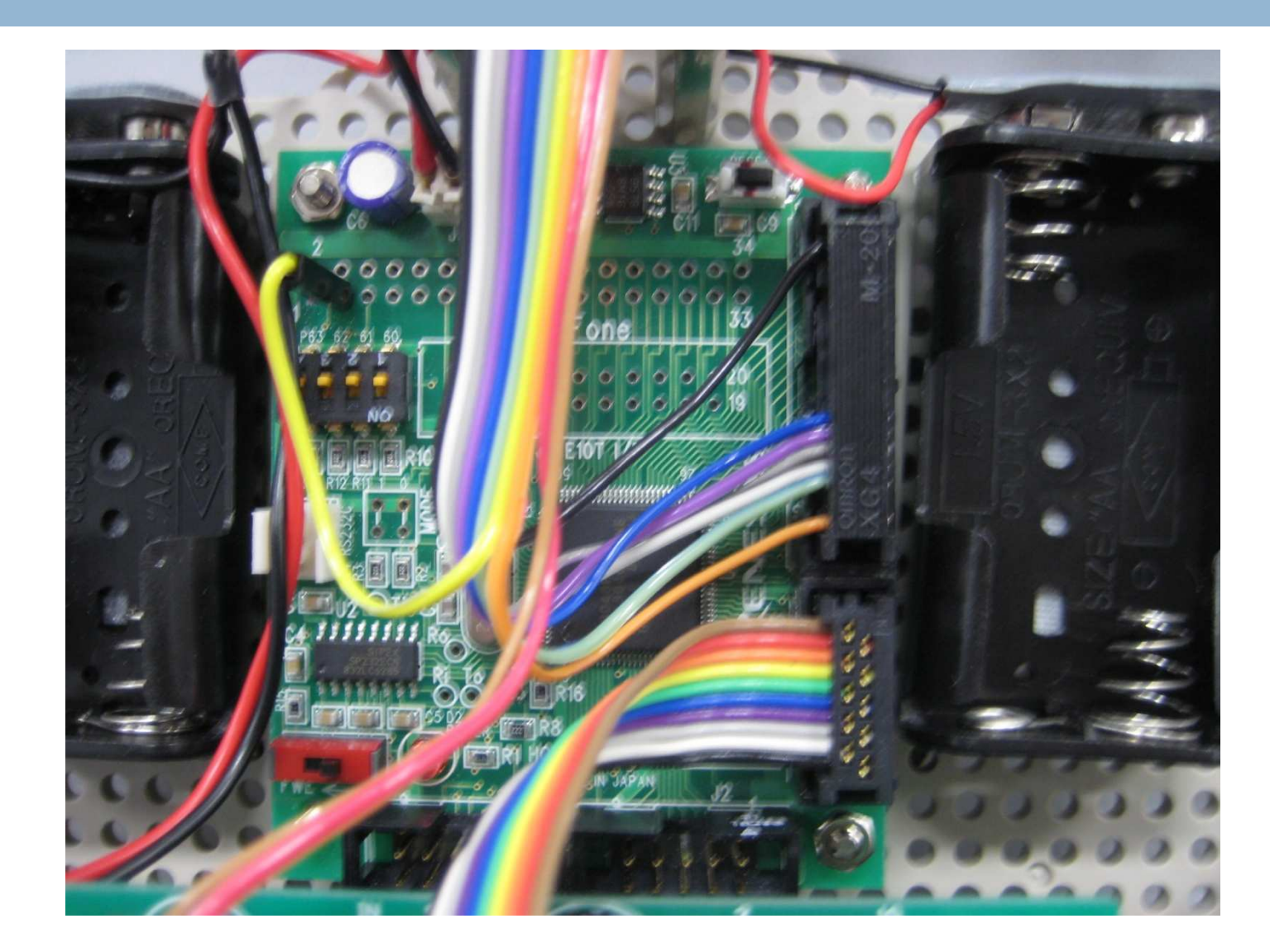

- ・「未来2009」画像処理MCRで用いた手法含む
- 1. 画像入力
- 2. 前処理– 濃度・補正・幾何学的歪み補正・ノイズ除去・濃度ヒストグラム・2値化
- 3. 中間処理– 関心領域の抽出(セグメンテーション)
	- 分析ポイント・マトリックス・ラベリング・エッジ検出・領域分割・重心検出
- 4. 画像特徴計測−<u>ライン</u>・色・形状・テクスチャ
- 5. アプリケーション(MCR、ロボット)

1.画像入力

(ロボットに搭載カメラ-コース路面という環境とする)

- ・画像を読む為の専用GPUは用いていない
- ・ソフトからクロック与えて、カメラからの出力電圧をA/D変換し読みこんでいる

(1クロック(XCK)を送る、次の画素の明度が電圧出力(VOUT)される)

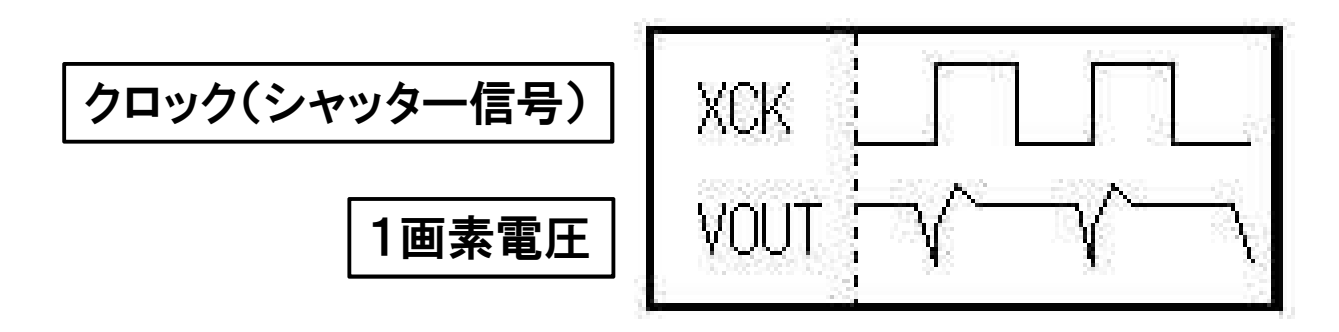

12

#### $\Box$ 撮影し画面を作る 図1(ロボットの目 図2)  $\Box$ □ これから白線を見つけていく

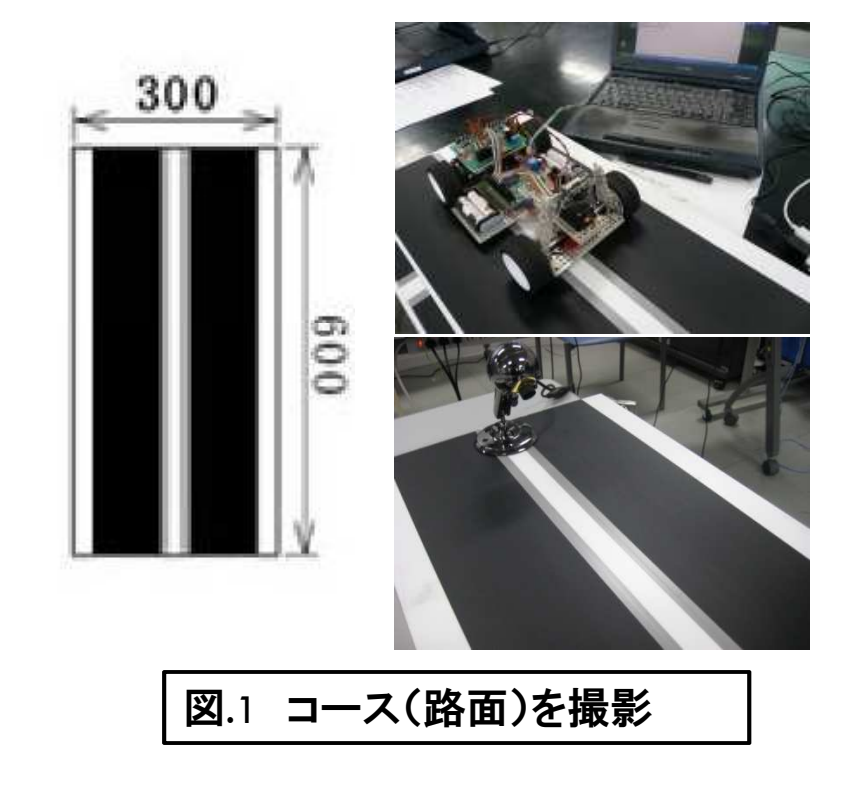

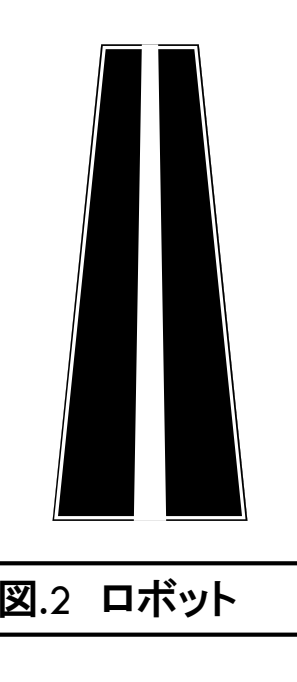

#### 13

2.前処理

- □ 21旦' □ 2値化(明るさヒストグラム)
- $\Box$ □ 明るさ基準
	- ・閾値-モード法
- □ スライス画面を結合
- □ 1甘癷を訂昇し止坊 □ 倍率を計算し正規解像度での画像を作る

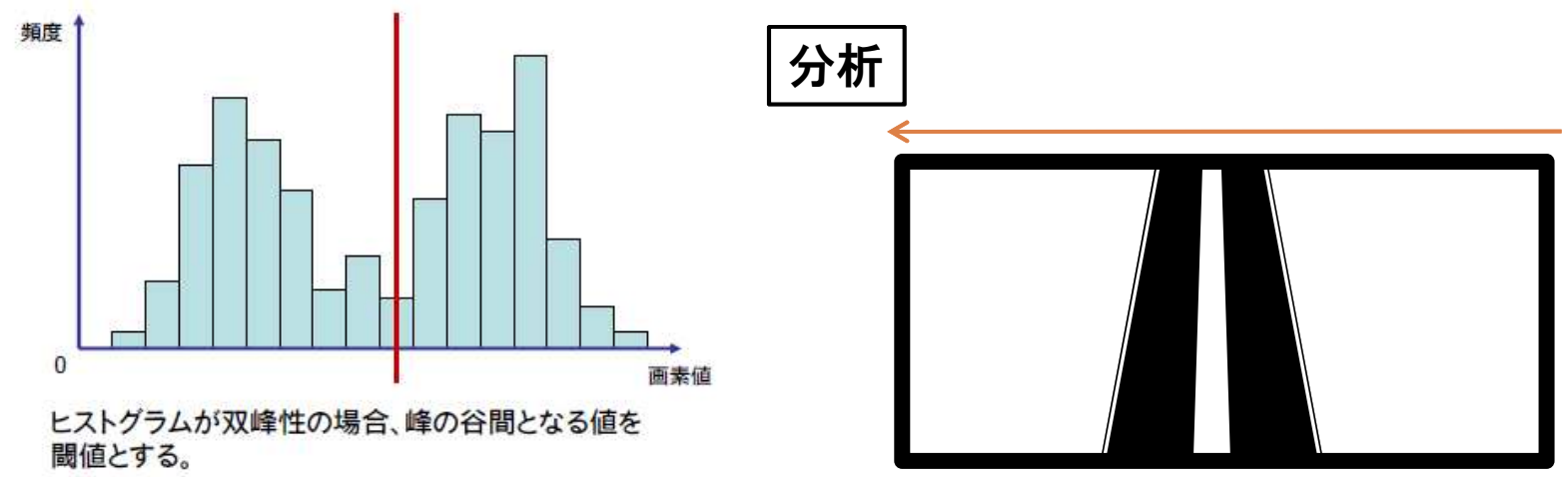

- 14
- $\Box$ □ 2値化について
	- ・<sup>2</sup>値化とは各画素の明るさを一定の基準値により2つの値(0,1)に変換する処理のこと
- □ 閾値を元に路面とライン? □ 閾値を元に路面とラインを判別する

### 路面(黒)とライン(白)の濃度差が大きい

2値化の実験

15

### $\Box$ □ WEBカメラとパソコンで2値化してみる ・同じ考え方カメラ-パソコン

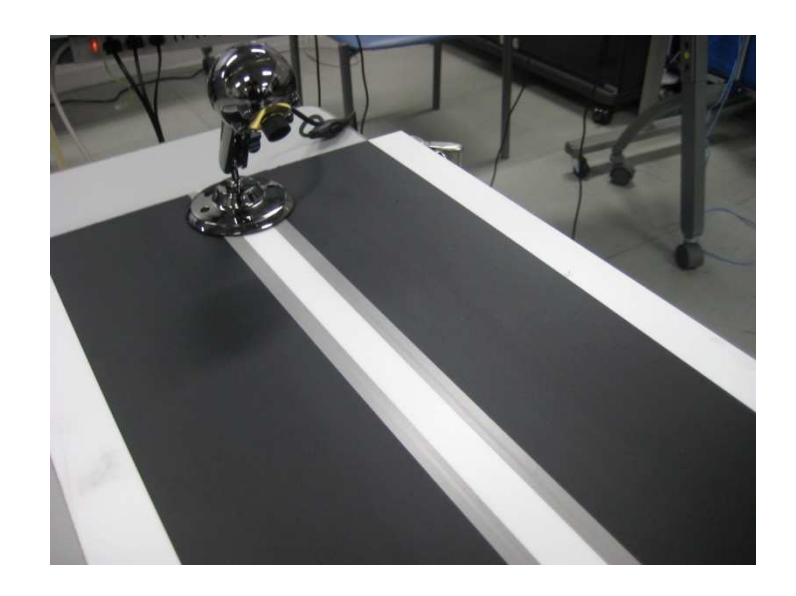

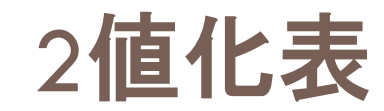

16

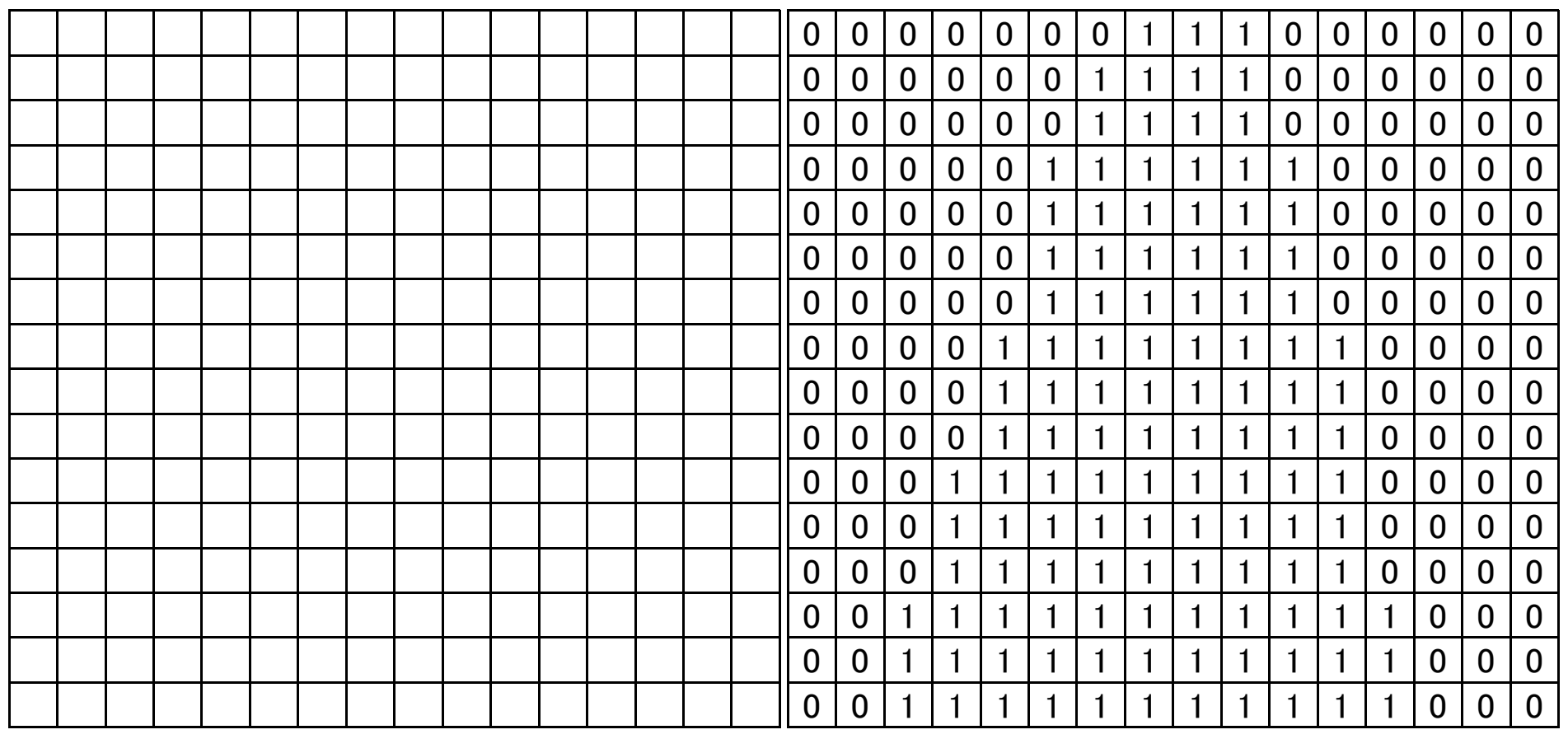

17

### $\Box$ □ 路面認識のみのため処理負担を考えて、このロボットでは1 画面のスライスをいくつか作る 図3

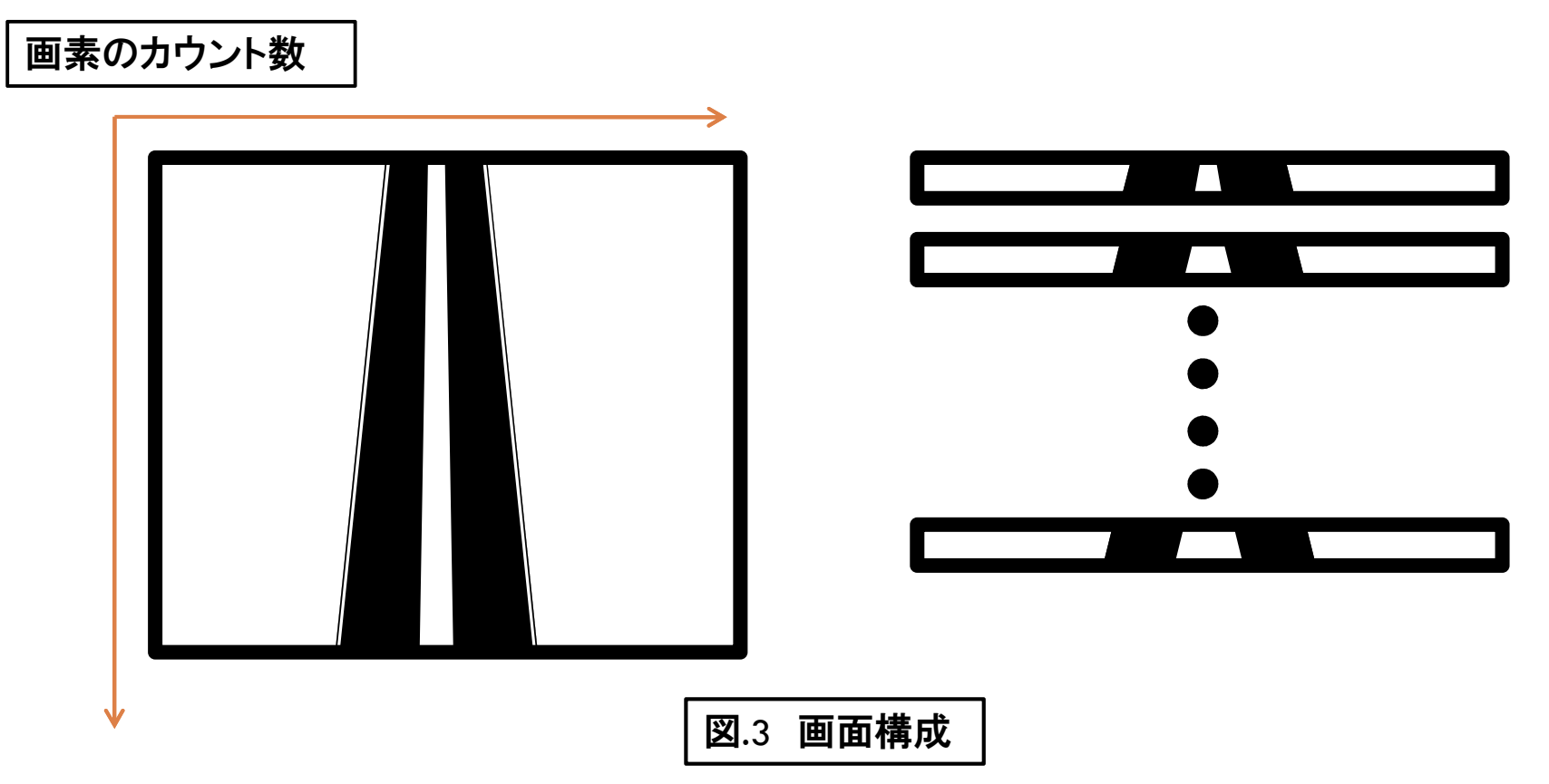

18 閾値-Pタイル法 $\Box$ 頻度 S. S Ō

商家僧

・あらかじめ対象物の画面内での割合pがわかっている場合、 閾値で分けられたヒストグラムの累積度数がp=S/(S+S')を満たすように閾値を決める

### 3.中間処理

- □ ナーメ □ データ化
- □ フヘリ. □ ラベリング処理
- $\Box$ □ 領域分割
	- ・主にライン部分と路面

ソフトウェア-画像処理7

 $\Box$ □ ラベリングイメ<del>ー</del>ジ

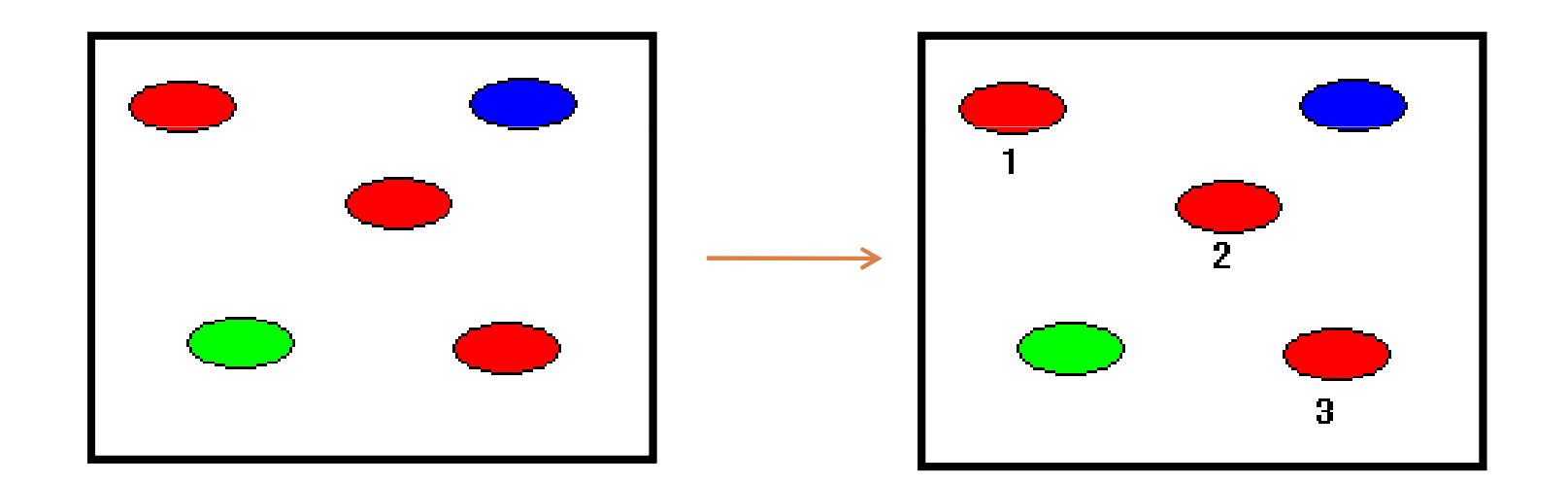

赤い領域に対して1.2.3とラベルを付けた

 $\Box$ □ ロボット位置 図.4<br> <del> </del>  $\Box$ □ データ 図.5

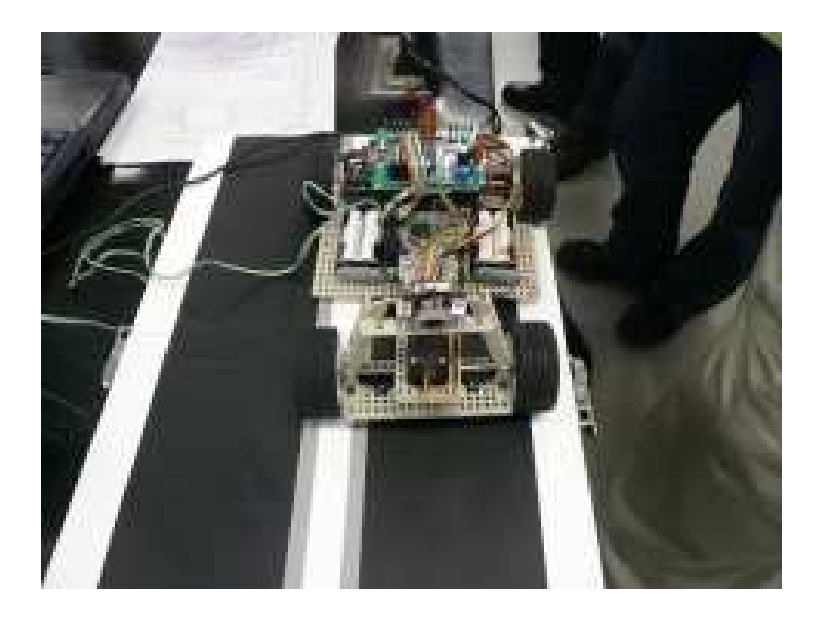

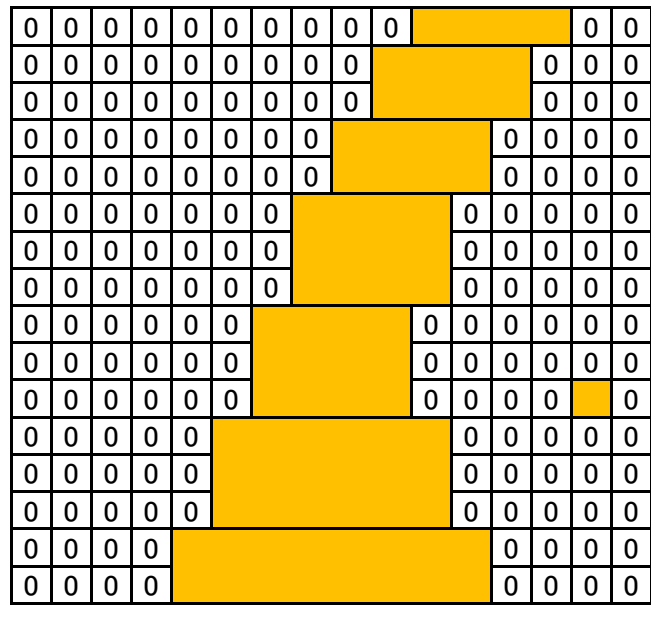

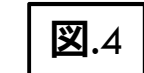

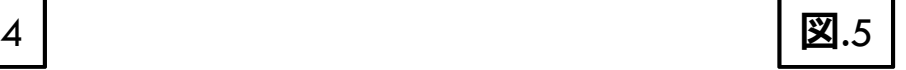

ラベルを付与

- 22
- $\Box$ □ ラベリング処理
	- ・画像内の連結している部分にラベル(札)付与して複数の領域をグループとして分類する処理
- □ 一次兀W配列をスカ问に正宜し〔唄 □ 二次元の配列をX方向に走査して領域を分割する

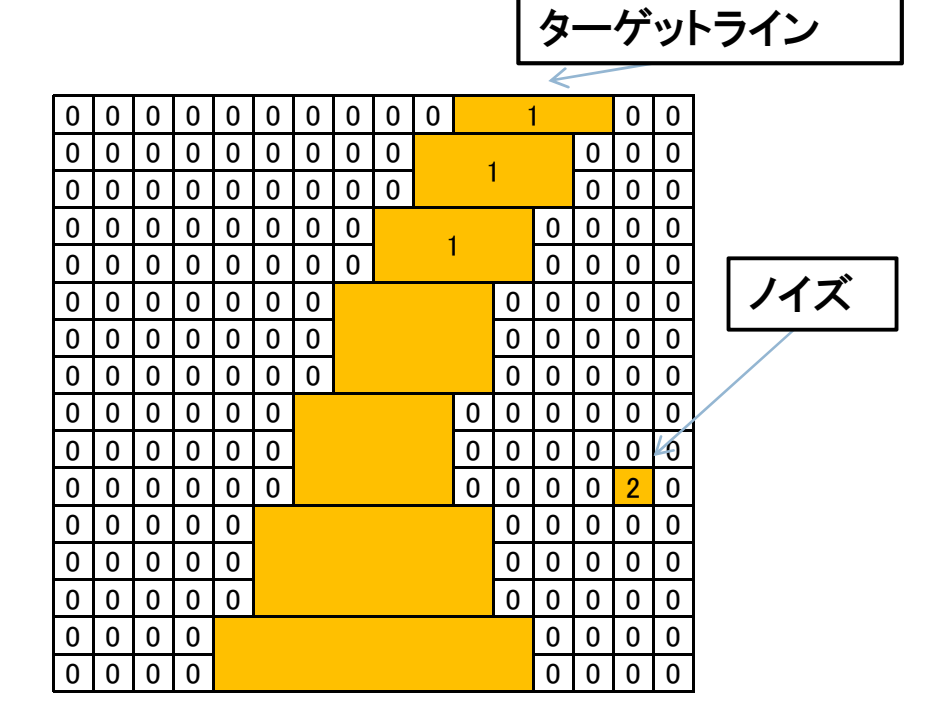

 $\Box$ □ 隣り合う画素の塊をブロックとしてとらえて、上下 のブロックの最大値,最小値の位置関係で繋がりを調べた

### 通常のラベリング処理より高速に行える・外周を探索する方法等

### 画像処理MCRには適している

24

### $\Box$ □ ラベリングソフトを考えてみる

```
λ=0;
for(y=0; y < y z; y++) {
        for(x=0;x\leqxz;x++) {
                if(b[y][x]=-1) {

//路面空間にターゲットがn種類あるとしてnを求め//付与していく
//(n=0,1,2) L_1<L_2
if(n==0) {λ++;g[y][x]=λ; T[λ]=λ;}//新しいラベルelse if(n==1) {g[y][x]=L_1;} //ラベルの延長
                         else {g[y][x]=L_1;//小さい方へマージ

for(l=1;l<=λ;l++) {if(T[l]==L_2) T[l]=L_1;}}}}
```
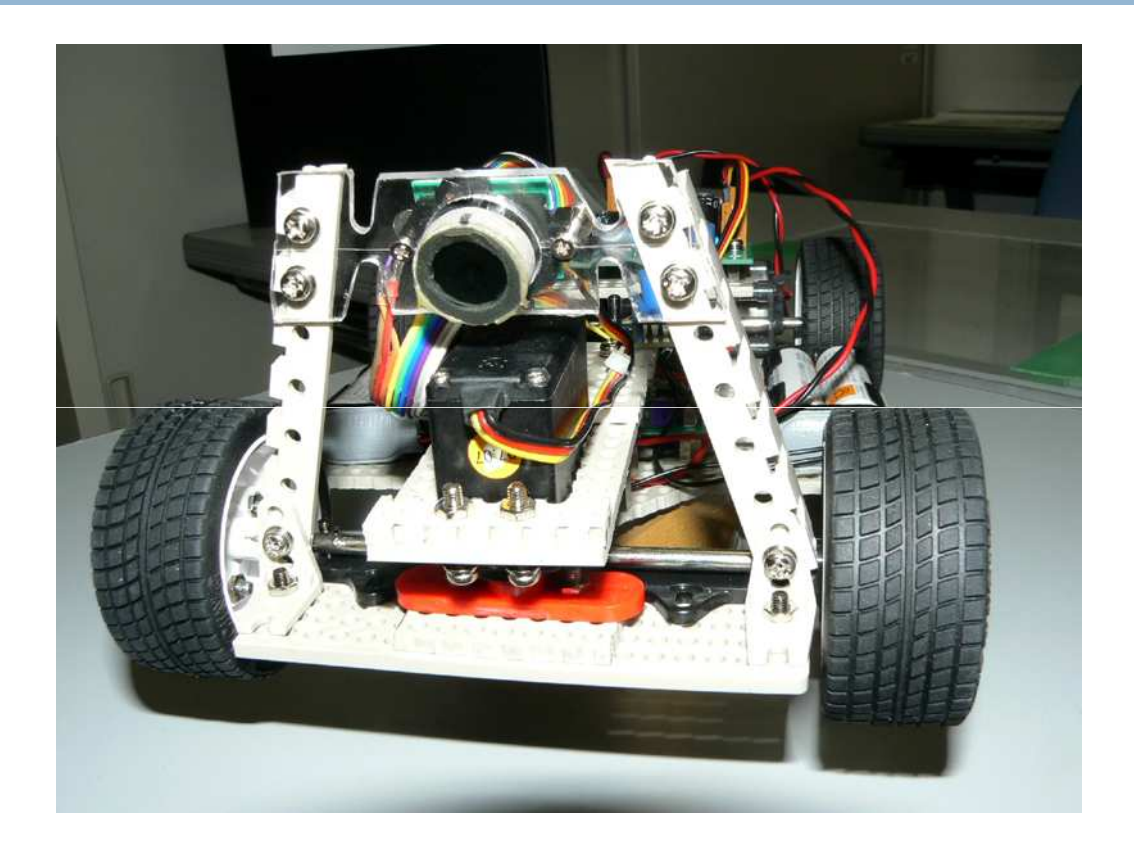

・いよいよ、アプリケーション処理実コースでの走行方法

## コース走行のためのソフト実装

- 26
- $\Box$ □ 2点を使った経路の決定
	- ・辿るべきラインの一定間隔に2点(抽出点)を取りその2点を結ぶ直線(パス)を経路とする 図.6

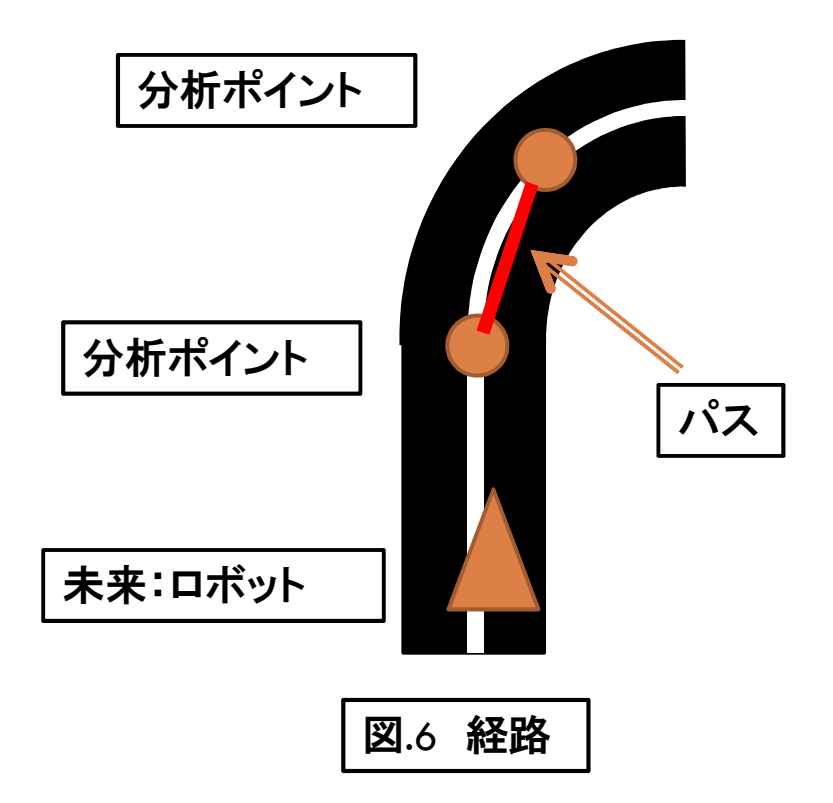

## コース走行のためのソフト実装

 $\Box$ 正規解像度画像から分析ポイントを決める

27

・辿るべきラインとの交点から抽出点を得る

 ・これによってロボットの位置と姿勢角度を比較することでライントレースが可能になる

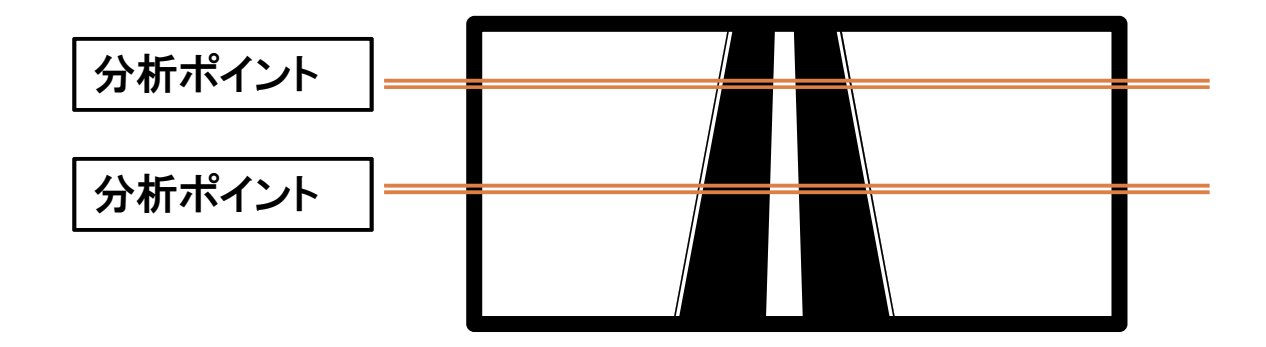

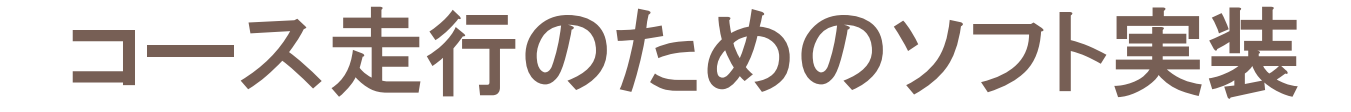

 $\Box$ □ ラベリングデータ-抽出点を得る ・画面のセンターに抽出点を持ってくる

28

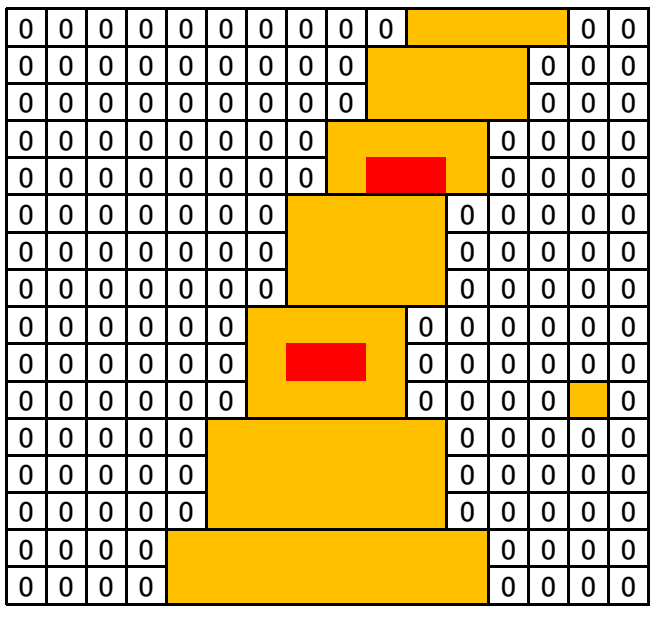

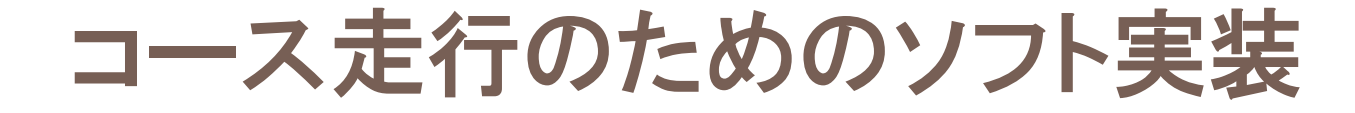

29

### $\Box$ □ 図.6 の2点の定義方法から得た経路が完成する ・この経路を直線・曲線共にトレースする

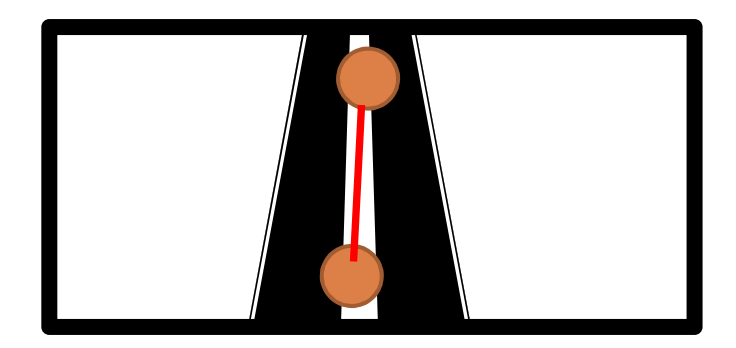

## コース走行のためのソフト実装

#### 30

- $\Box$ 姿勢制御アルゴリズム
- ・横幅をwideとして

![](_page_29_Figure_4.jpeg)

## コース走行のためのソフト実装

- まとめ未来のソフト $\Box$ □ 2値化
- $\Box$  /  $\blacksquare$ バイナリ
- $\Box$ □ ラベリング
- $\Box$ □ 抽出点
- □ 於全此合 経路作成
- □ 妥努利 姿勢制御

まとめ

32

![](_page_31_Picture_2.jpeg)

- ・連続的にカーブが続くと制御ポイント の決定が間に合わず脱輪していることもある
- ・姿勢制御角度のコースコースの対応

### ストレート直後の障害カーブ

![](_page_32_Picture_0.jpeg)

33

![](_page_32_Picture_86.jpeg)

http://robot.watch.impress.co.jp/cda/news/2009/02/13/1610.html 2009,2,7 第2回電通大杯 マイコンカーラリー大会<br>•画<u>像処理の部</u> ・画像処理の部

![](_page_33_Picture_0.jpeg)

 $\Box$ □ まだ1回目なので細かいバグ取り  $\Box$ □ グラフィカルなデバック □ 走行章のフィードバッ □ 走行量のフィードバック  $\Box$ □ 次期大会も出<mark>場</mark>

# ご静聴ありがとうございました

![](_page_35_Picture_0.jpeg)

36

 $\Box$  酒井幸市:デジタル画像処理入門CQ出版 <sup>2005</sup>  $\Box$ □ 昌達慶仁:画像処理プログラミング ソフトバンククリエイティブ <sup>2008</sup>

![](_page_35_Picture_3.jpeg)

![](_page_35_Picture_4.jpeg)